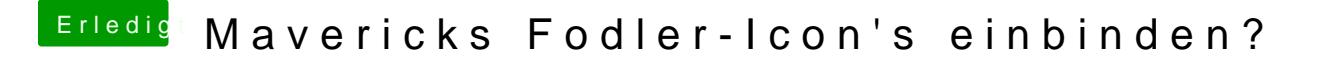

Beitrag von Ghostbuster vom 10. Mai 2015, 10:17

Ich such die Icons als Extract oder würde das selbst machen..